# Manual for Preparation of Posters of any size using sciposter.cls V. 1.18

Michael H.F. Wilkinson Institute for Mathematics and Computing Science, University of Groningen

August 18, 2006

# **1 Introduction**

The LATEXclass file sciposter.cls has been developed to make life easier for those developing posters for conferences. It defines paper sizes, appropriate font size, title styles, logos etc., to enable the author of an article (in  $\mathbb{E} T \to X$ ) to cut and paste content from the article into a poster. It also redefines certain environments in a way compatible with the sciposter class. These environments are figure,subfigure,table, and algorithm. In the current version sciposter.cls is intended for use with both standard LAT<sub>EX</sub> and pdfLAT<sub>EX</sub>. It has been derived from IWIposter.cls version 1.16, and has all its functionality except for the predefined logos and institute name, which are specific to the IWI (Institute for Mathematics and Computing Science, University of Groningen). Because all sciposter.cls commands are valid in IWIposter.cls, this manual also applies to that class file. Anyone using the new IWIposter.cls version 2.0 and upwards should also have sciposter.cls in their TEX directory. Anyone making posters within the University of Groningen can best use the IWIposter.cls, and change the institute name.

The file sciposter.cls comes in an archive sciposter.tgz which also contains a number of supporting files (README, style files, etc.), an example in directory sciposterexample, and this manual. To learn more about the use of this class file, please refer to sciposter-example. tex, which demonstrates a number of features of the package.

### **2 Installation**

Installation of the package only concerns unpacking the archive in a directory of your choice. It is most convenient to unpack the archive in a directory included in the TEXINPUTS environment variable (at our institute, in your .TeX directory in your home directory). Unpacking is done using the command:

```
tar -xzf sciposter.tgz
```
# **3 Titles and page layout**

As any LAT<sub>E</sub>X class file, simply type:

```
\documentclass{sciposter}
```
at the start of your manuscript, and use commands such as \title, and \maketitle as usual. The \author can be used as ever, though it is better to enter only the author names, and specify the authors institute using a separate command \institute. A further command email is available to specify email addresses (or URLs). By default there is space to the left and right of the title for a logo. Default settings are no logos, but space reserved. These settings can be changed using the commands:

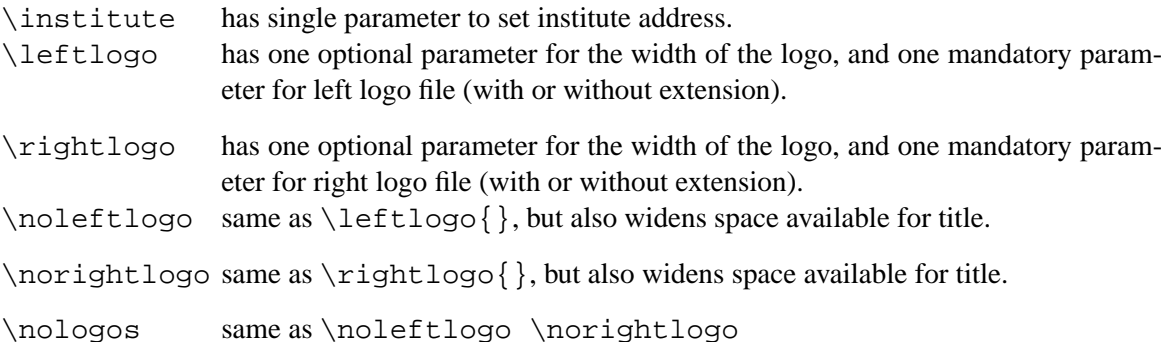

The width of the logos is set relative to the space reserved, i.e., values between 0 and 1 are expected (default 1). Thus, if we have put

```
\leftlogo[0.52]{RuGlogo}
\title{Generalized Pattern Spectra Sensitive to Spatial Information}
\author{Michael H.F. Wilkinson}
\institute{Institute for Mathematics and Computing Science\\
           University of Groningen, P.O. Box 800, 9700 AV Groningen,
           The Netherlands}
\email{michael@cs.rug.nl}
```
in the preamble, we obtain:

# **Generalized Pattern Spectra Sensitive** to Spatial Information

Michael H. F. Wilkinson Institute for Mathematics and Computing Science, University of Groningen, PO Box 800, 9700 AV Groningen, The Netherlands michael@cs.rug.nl

The text font size of the title, author, and institute address can be controlled by redefining the commands \titlesize, \authorsize, and \instsize, respectively, e.g:

```
\renewcommand{\titlesize}{\huge}
\renewcommand{\authorsize}{\Large}
\renewcommand{\instsize}{\large}
```
Sets up a title with size \huge, author in size \Large, and institute address in size \Large. Other effects such as italics can be added as well.

All the above commands should be given before \maketitle.

**Footer.** By default, the sciposter class uses an empty page layout (no header or footer). However, the following command allows you to enter a footer line indicating the conference where the poster will be presented:

\conference has single parameter to specify conference

In the file sciposter-example.tex we have:

```
\conference{{\bf ICPR 2002}, 16th International Conference on
 Pattern Recognition, 11-15 August 2002, Qu\'ebec City, Canada}
```
The footer can also be embellished with a logo in the lower right corner (by default) of the poster, as part of the footer. At this point in time, it can only be changed by redefining the \footlogo command. As an example, the \footlogo used at our institute is inserted using the command:

```
\renewcommand{\footlogo}{%
 \resizebox{\logowidth}{!}{%\includegraphics{RuGbalkBl.png}}%
}
```
This is feasible because it is a an oblong of height:width ratio of about 1:4.75. To create a narrower logo use a fraction of the  $\log$ ogowidth instead, e.g. 0.5 $\log$ ogowidth. This automatically rescales with the paper size and the sizes of the top logos.

As of version 1.18, the conference indication and footer logo can be swapped, using the command \LEFTSIDEfootlogo. This puts the footer logo to be put in the left bottom corner, and the conference (if used) in the right bottom corner. If other effects are desired, these can be achieved either by using the fancyhdr.sty package by Piet van Oostrum, or redefining the \@oddfoot command yourself.

**Main contents.** After the title has been set up, it is common practice to use the multicols environment to fill the rest of the page. For portrait posters at A0 paper size, 3 columns is preferred, for landscape at the same size, 5 is most appropriate. Note however that the user may use the space between title and footer in any other way. Currently I often use the sectionbox.sty package to organize the content of the poster (see www.ctan.org). This can be used in conjuction with the multicols environment (but set the rule separating the columns to zero width), or (for more freedom) the textpos.sty package by Norman Gray (see www.ctan.org).

**Page margins.** By default, the page margin is 6% of the smallest dimension of the paper all round. To facilitate easy alteration of the page margins, an extra command \setmargins, which has one optional parameter, has been introduced in version 1.17. By default this sets the page margin to the default value. To set all the page margins to e.g. 2 cm just specify

\setmargins[2cm]

before \begin{document}.

**Paragraph indents.** The indent of the first line of a paragraph is set to 0 pt by default in sciposter. cls. Before version 1.17, choosing other values using, e.g.

\setlength{\parindent}{2em}

resulted in undesirable shifts in the "floating" environments figure, table, and algorithm (see next section). As of version 1.17, this has been corrected.

**Drop caps.** In previous versions of this class file, a drop caps command for fancy starts to paragraphs were implemented using the \PARstart command copied from the IEEEtran.cls class file, e.g.

```
\PARstart{D}{rop caps} are a way to
embellish the beginning of a paragraph
```
ROP CAPS are a way to embellish the beginning of a paragraph.

However, the implementation caused problems when an environment was opened in the paragraph containing the drop cap. This problem has been resulved by using the lettrine.sty package of Daniel Flipo.

### **4 Environments defined by the class**

The following environments have been (re)defined in the class file:

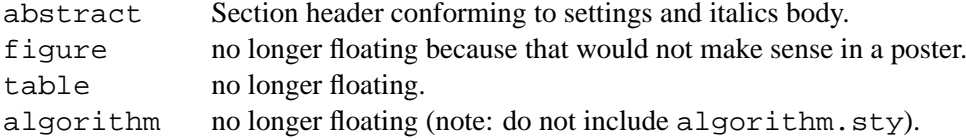

As a consequence of the redefinition of figure the command \subfigure has been redefined. Therefore, do not include package subfigure.sty. All redefinitions adhere to the original syntax, and as closely as possible to the original meaning.

#### **4.1 Customizing captions in floats**

As of version 1.15, \caption has an extra, optional parameter, which indicates the fraction of the current column width taken up by the caption (default 1). Thus

\caption[0.5]{A narrow figure caption}

creates a caption only half the width of the column. This can be used to fit the caption in a 2 row by 2 column tabular containing three images.

Captions in the "floating" environments all consist of two parts: the caption start, specified by the  $\cap$  capstart command, and the caption body text. In the figure environment the  $\cap$ command is defined as:

```
\renewcommand{\capstart}{%
  \figcapstartstyle{\figurename\nobreakspace\thefigure:}%
}
```
As of version 1.17, the captions are customizable in various ways. First of all, the new version uses \figurename, \tablename, and \algorithmname to decide what the \capstart part should start with, for figures, tables, and algorithms, respectively. The \figurename and \tablename command are redefined by the language of the document, so that the babel package is properly supported by sciposter now. Because no support for changing \algorithmname is available in babel, changing the first word in \capstart for algorithm to the appropriate one for the language of choice can be done by redefining \algorithmname in the usual way, e.g. for Dutch, add

\renewcommand{\algorithmname}{Algoritme}

to the document preamble (or at least before the first use of the algorithm environment). The style in which the caption start appears is controlled by the following commands:

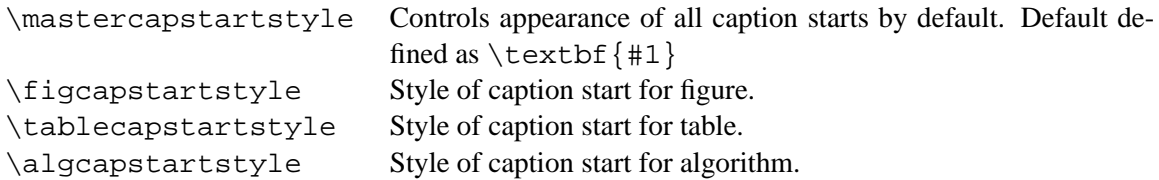

These can be redefined, but please note they should always be redefined as commands with a single parameter, e.g.

```
\renewcommand{\mastercapstartstyle}[1]{\textit{\textbf{#1}}}
\renewcommand{\algcapstartstyle}[1]{\textsc{\textbf{#1}}}
```
for *bold italics* for all caption starts, followed by a redefinition of the algorithm caption start style to **BOLD SMALL CAPS**.

The style of the body text of a caption is controlled by the following commands:

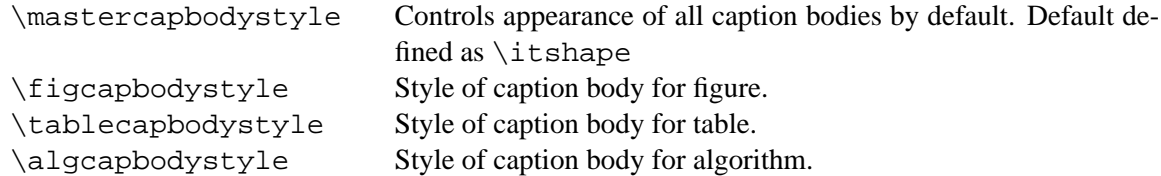

Note that these commands do not have any parameters. The different definition from the caption start commands ensures that caption bodies containing paragraph breaks are allowed. The defaults can be changed in the usual way, e.g.,

```
\renewcommand{\algcapbodystyle}{\bfseries}
```
changes the algorithm caption bodies to boldface.

Again, as of version 1.17, the appearance of the figure, table and algorithm counters can be modified in a more natural LATEX way. Rather than using hard-coded Arabic numerals, the appearance of the figure, table, and algorithm counters are controlled by the corresponding \thefigure, \thetable, and \thealgorithm. For example

\renewcommand{\thealgorithm}{\Roman{algorithm}}

changes the algorithm counter to uppercase Roman numerals. All these examples are available in the sciposter-example.tex file (commented out).

# **5 Controlling print colours**

The class file includes package color to allow control over print colours. The following colours have been defined:

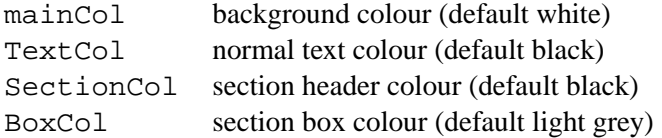

They can be defined be commands such as:

```
\definecolor{mainCol}{rgb}{1,1,1}
\definecolor{BoxCol}{rgb}{0.9,0.9,1}
\definecolor{TextCol}{rgb}{0,0,0}
\definecolor{SectionCol}{rgb}{0,0,0}
```
These commands set up the defaults for IWIposter.cls. Note that these definitions must be made *before* \begin{document}.

# **6 Class Options**

### **6.1 Paper-size options**

In this class, paper sizes also change the default font size. The class options controlling paper size implemented within sciposter.cls are:

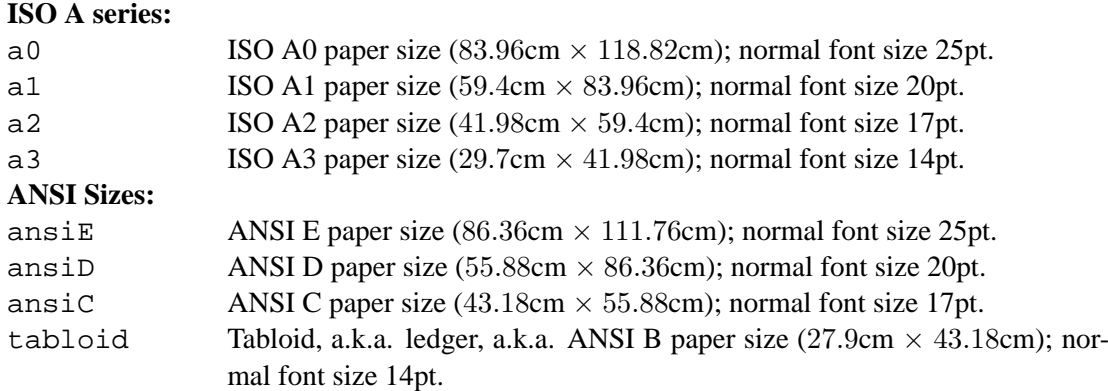

This version also supports "external" paper-size specification, through files which have names of the form paper<type>.cfg, e.g. paperb0.cfg for ISO B0.

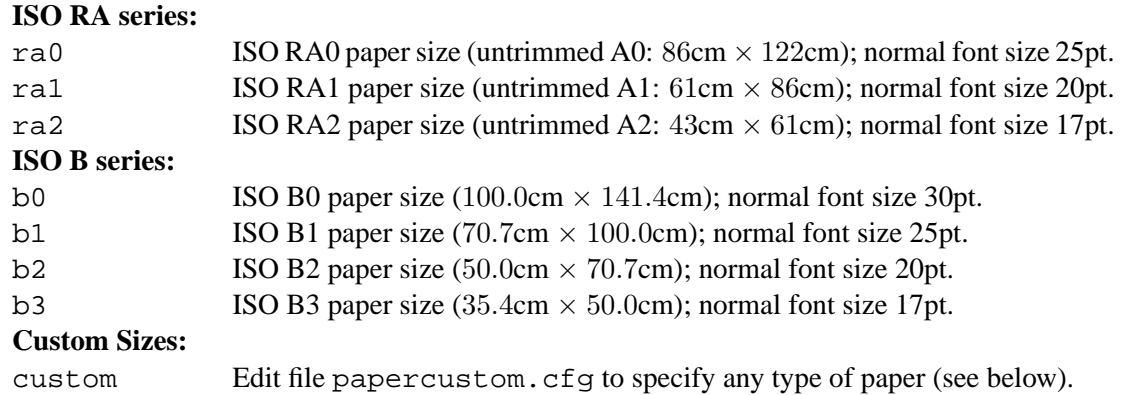

All font sizes are approximate (see section 6.2 for exact sizes). All title, author, institute, section and subsection header sizes are set accordingly. Defaults are a0 and portrait. ISO RA0–RA2

```
% file papercustom.cfg, M.H.F. Wilkinson
% custom paper support
% for sciposter.cls v1.10 and higher
% edit pointsize, width, height, and fontsize parameters as needed
% DO ensure that values in the \special commands match!
\renewcommand{\papertype}{custom}
\renewcommand{\fontpointsize}{25pt}
\setlength{\paperwidth}{86cm}
\setlength{\paperheight}{180cm}
\renewcommand{\setpspagesize}{
 \ifthenelse{\equal{\orientation}{portrait}}{
    \special{papersize=86cm,180cm}
    }{\special{papersize=180cm,86cm}
    }
  }
```
Figure 1: Custom paper specification file as provided in the package.

have been included because several printers have rolls of 86 cm or 61 cm wide. The a0b options inherited from a0poster.cls in the distant past has been removed. An important new feature is the possibility to add new paper sizes by creating new paper<type>.cfg files (e.g. for ISO C-series paper). A special file papercustom.cfg (see Figure 1) is provided for one-off runs on special sizes. Simply change the \paperheight, \paperwidth, and \fontpointsize according to your preferences, and set the correct values for height and width in the  $\simeq$  special commands accordingly. File papercustom.cfg can also be copied to create some new paper<type>.cfg. In this case it is best to change

```
\renewcommand{\papertype}{custom}
```
to

```
\renewcommand{\papertype}{<type>}
```
Finally, orientation specification is through the following options:

### **Orientation:**

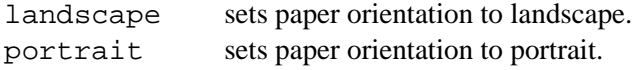

### **6.2 Font options**

Font sizes can be controlled through the following options:

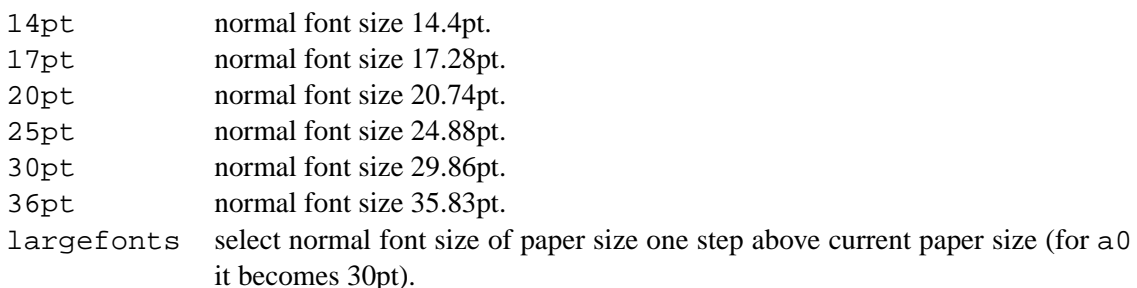

Note that the explicit point settings overrule the largefonts option.

### **6.3 Section header format**

Three section heading options exist in the class file:

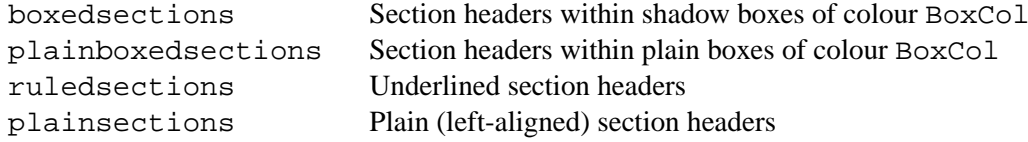

The default is boxedsections. Further control over the section headers can be exerted by redefining the \sectionsize and \subsectionsize commands. For example, the commands

```
\renewcommand{\sectionsize}{\Large}
\renewcommand{\subsectionsize}{\large \textcolor{\SectionCol}}
```
create \Large section headers and \large subsection headers with the same colour as section headers.

### **6.4 Print style options**

Finally, there are options regarding print style:

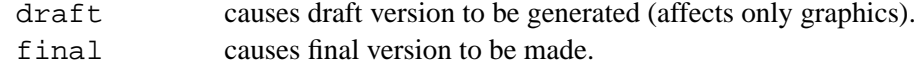

Default is final.

# **7 Dependencies and Conflicts**

Class sciposter requires the following packages:

- a0size
- boxedminipage
- color
- graphics
- ifthen
- lettrine
- shadow
- times

Most of these packages are either part of the standard LATEX distribution or can be obtained from www.ctan.org. Not required, but designed for use with this class is sectionbox.sty which allows placement of ((sub)sub)sections in fancy boxes with difference colours, package textpos. sty which allows absolute positioning of boxes of any kind on the page, and package wallpaper. sty which can be used to include one or more images as background to your poster. All these packages are available from www.ctan.org.

Known conflicts exist with the following packages:

- **a4** Defines A4 paper size: obviously not compatible with A0 posters.
- **a4wide** Similar to above, sets A4 paper size (using a4.sty).
- **algorithm** The algorithm environment is a floating environment, not compatible with the sciposter class. However, it is defined in the class itself.
- **subfigure** Subfigures are redefined in the class, to be compatible with the internal (non-floating) figure environment.

Any other class redefining paper size may come into conflict with the sciposter class. Similarly, any other class using the float environments may come into conflict with this class.